# **1. Ubung zu [Dynamische Systeme und Modellierung](http://www.mathA.rwth-aachen.de/lehre/ws03/dynamische_systeme/index.html) ¨**

Abgabe: Dienstag, den 21. 10. 2003, bis 15:30 Uhr im Kasten vor Raum HG 155

### **Termine**

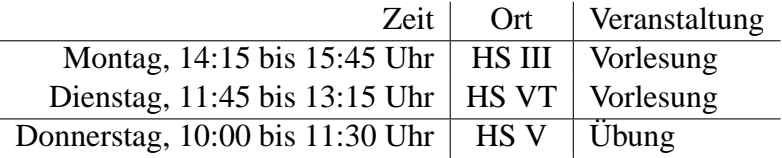

Vergleichen Sie auch http://www.matha.rwth-aachen.de/lehre/ws03/dynamische-systeme/index.html

### **Hausaufgaben**

Die Hausaufgabenblätter werden jeden Dienstag in der Vorlesung ausgegeben und im Netz veröffentlicht und müssen innerhalb einer Woche bearbeitet werden. Die Abgabe ist Dienstags um 15.30 Uhr. Die Aufgabenblätter können diesmal nicht zu zweit, sondern nur alleine bearbeitet werden.

### **Punkte**

Jedes Aufgabenblatt enthält in etwa 4 Aufgaben, auf jede Aufgabe gibt es 2 Punkte. Es gibt 1 Punkt für brauchbare Lösungsansätze, 2 Punkte für eine größtenteils gelungene Bearbeitung und natürlich 0 Punkte für unzureichende Bearbeitung. Halbe Punkte gibt es nicht.

### **Leistungsnachweis (Schein, alte und neue LPO)**

Am Ende des Semesters wird je nach Interessentenzahl eine mündliche oder schriftliche Prüfung durchgeführt. Zulassungsvoraussetzung ist der Erwerb von 33% der Hausaufgabenpunkte.

## **Qualifizierter Studiennachweis (alte LPO)**

Hierzu ist der Erwerb von 50 % der Hausaufgabenpunkte und eine Hausarbeit in der zweiten Hälfte des Semesters nötig. Diese soll die Fähigkeiten im Umgang mit Maple<sup>[1](#page-0-0)</sup> und deren Anwendungen auf Problemstellungen der Vorlesung zeigen.

**Aufgabe 1 (Analysiswiederholung)** Geben Sie die Definitionen der folgenden Begriffe an, dabei ist  $n \in \mathbb{N}$  eine natürliche Zahl:

- a) offene Teilmenge des  $\mathbb{R}^n$ ,
- b) abgeschlossene Teilmenge des  $\mathbb{R}^n$ ,
- c) relativ offene Teilmenge *A* von  $B \subset \mathbb{R}^n$ ,
- d) relativ abgeschlossene Teilmenge *A* von  $B \subset \mathbb{R}^n$ ,
- e) kompakte Teilmenge des R *n*
- f) zusammenhängende Teilmenge des  $\mathbb{R}^n$ .

#### **Bemerkung:**

Aufgabe 2 wurde gestrichen.

<span id="page-0-0"></span><sup>1</sup>Maple ist ein eingetragenes Warenzeichen der Firma Waterloo Inc.

**Aufgabe 3 (Mapleaufgabe)** Uben Sie sich im Umgang mit Maple. Sollten sie damit große Schwierig- ¨ keiten haben: Sie haben sicherlich die/den ein(e) oder andere(n) Kommilitonen/-in, der/die sich besser mit Maple auskennt als Sie, sonst wenden Sie sich ruhig jederzeit an mich<sup>[2](#page-1-0)</sup>.

- a) Starten Sie Maple auf einem Rechner. Unter Linux lautet das zugehörige Kommando "xmaple6", xmaple7", "xmaple8" oder "xmaple9" bzw. "xmaple". Legen Sie ein sogenanntes Maple-<br>xmaple7", "xmaple8" oder "xmaple9" bzw. "xmaple". Legen Sie ein sogenanntes Mapleworksheet an (das macht Maple automatisch) und speichern Sie es in einem beliebigen Verzeichnis, unter dem Namen Name Aufgabennummer.mws. Name ist durch Ihren Namen zu ersetzen, die Aufgabennummer ist bei dieser Aufgabe A[3](#page-1-1)<sup>3</sup>.
- b) Arbeiten sie das erste Mal mit Maple? Wenn ja, so arbeiten Sie doch bitte unter "Help" / "Introduc-<br>die die United Track Timeli die Finfilmens in Mark deuth deuth tion" / "New User's Tour" die Einführung in Maple durch.
- c) Gegeben sei die Folge

$$
x_1 := \frac{3}{2}, \quad x_{n+1} := -x_n^3 + 3x_n^2 - 2x_n
$$
 für *n* in N.

Lassen Sie Maple die Menge  $\{x_n; 1 \le n \le 20\}$  zeichnen. Dazu können Sie folgende Zeilen Maplecodes verwenden:

- $>$  with(plots);
- $>$  Anzahl:=20;
- $> x:=\arctan(1.. \text{Anzahl})$ :  $x[1]:=1.5$ : print(x); #Nun ist  $x=(1.5,x[2], \ldots, x[20])$ .
- > #Nun zur Berechnung der folgenden Folgenglieder:
- $>$  for j from 2 to Anzahl do x[j]:=-x[j-1]^3+3\*x[j-1]^2-2\*x[j-1]; od;
- $>$  print(x); #Wie hat sich der Vektor nun verändert?
- $>$  Punkte:=seq([x[j],0],j=1..Anzahl);
- > p:=PLOT(POINTS(Punkte),SYMBOL(CIRCLE,15),COLOR(RGB,0,0,1)):
- $>$  display(p);

Schlagen Sie alle Maple-Befehle, die Sie sich nicht erklären können, in der Hilfe nach. Übrigens werden einzelne Befehle durch ; oder : getrennt, dabei sorgt ein ; für die Ausgabe der Anweisung in der nächsten Zeile, während : die Ausgabe unterdrückt.

- d) Berechnen Sie (mit Maple) *x*200.
- e) Schicken Sie Ihre Lösungen via E-Post an [sebastian.mayer@matha.rwth-aachen.de.](mailto:Sebastian.Mayer@mathA.rwth-Aachen.de)

<span id="page-1-0"></span><sup>2</sup>S. Mayer, Raum 245, Tel.: 80-94528, E-Post: sebastian.mayer@matha.rwth-aachen.de

<span id="page-1-1"></span><sup>3</sup>Also z.B. Walcher A3.mws oder Mayer A3.mws